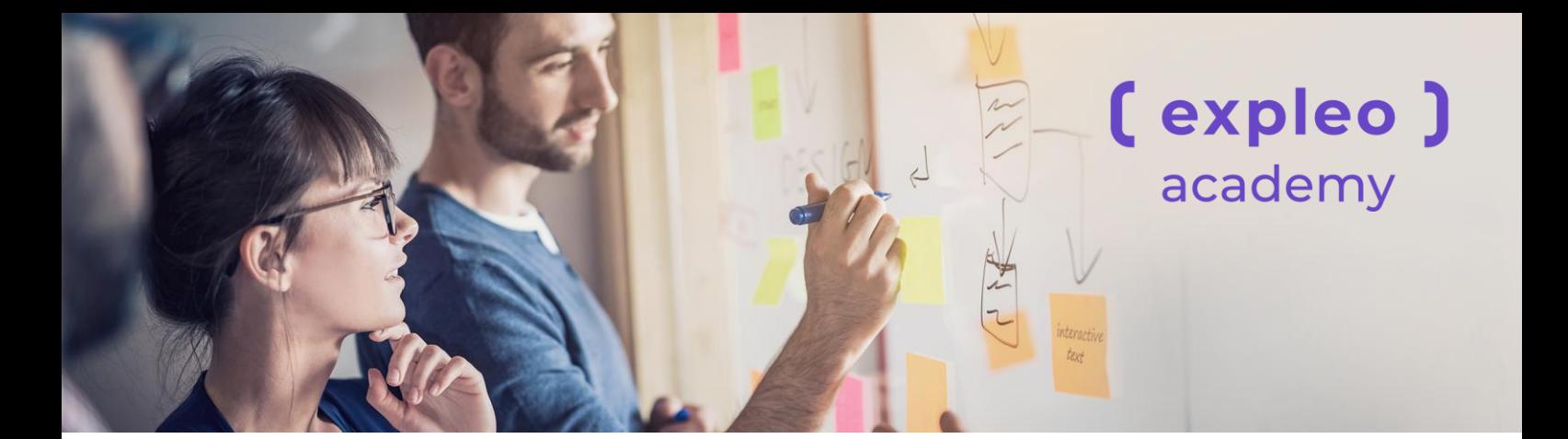

# **Using Selenium in CSharp with Workshop**

*Duration: 3 days*

# **Course Overview**

The first two days of this course are instructor led and the third day is a hands-on workshop. Selenium allows both developers and test analysts to automate tests and execute them with multiple browsers. This course aims to provide a solid foundation to the attendee to understand automated testing using Selenium. A key focus is to teach what the tool is capable of and the practical steps required to make automation work.

# **Who should attend?**

- Agile testers
- Test automation specialists looking to learn Selenium
- Testers wishing to become test automation specialists.

# **Prerequisites & pre-reading guidelines**

Although it is beneficial that attendees have a coding background (ideally in CSharp), this is not essential. The code examples used during the course are available in the training environment for attendees less experienced in CSharp to access.

# **How certification is earned**

Upon completion of the course the delegate will receive an Expleo certificate and the knowledge of how to create a working CSharp environment in VSCode to run Selenium WebDriver automated tests.

# **Course Objectives**

On completion of the course, attendees will understand how to configure Selenium and how to automate tests using the tool

# **Context**

This course is ideal for anyone who wishes to start learning all about Selenium from the initial IDE browser add-on all the way to creating your own CSharp project of automated tests using Selenium WebDriver in Visual Studio Code.

# **Related courses**

- Using Selenium With Workshop
- Using Cucumber With Selenium
- Test Automation Fundamentals
- ISTQB® Certified Tester Advanced Level: Test Manager

# **Course Outline**

# **Introduction**

- Automation Overview
- Core skills taught on the course

#### **Selenium IDE**

- Overview of Selenium IDE and available add-ins
- Recording and replay of a Selenium IDE Test
- Object recognition tools Chropath.
- Assertions and Verifications
- Exporting a Selenium IDE Test as CSharp

#### **Creating Selenium Scripts in VSCode**

- Configuring a new C# project in VSCode
- Creating a basic automated test and a test suite
- Executing a test and test suite through VSCode
- Importing a test from Selenium IDE

#### **Selenium WebDriver**

- Components of Selenium Webdriver in NUnit
- Annotations in WebDriver
- Interacting with the AUT: Object locators
- Actions on WebElements

#### **Data Driving Selenium Tests**

• Use of data sources (e.g. Excel spreadsheets, CSV files, databases) to provide increased maintainability flexibility.

#### **Debugging and coding**

Debugging skills are a critical and often overlooked part of learning how to automate tests.

### This section teaches basic debugging within VSCode, including:

- Setting breakpoints
- Retrieving values on-the-fly
- Stepping through code
- Observing the Application under Test
- Making deductions
- Building and testing a hypothesis

# **Page Object Model**

The Page Object Model enables reusablee code to provide a maintainable automation framework.

Areas covered include:

- Introducing the Page Object Model
- Accessing the page objects in a test script

#### **Object Recognition**

Object recognition is one of the commonest issues automation testers have to face. A number of techniques and approaches can be used, including:

- Why it is difficult to identify an object.
- Choice of element locator
- Use of multiple locator properties
- Use of XPath or CSS syntax and patterns
- Use of ordinal identifiers
- Using Chropath to write more stable locators
- Descriptive programming for dynamic objects
- How to navigate web iframes

#### **Selenium Workshop**

A series of hands-on learning exercises including:

- Selenium IDE: Creating a new test
- VSCode: Importing the new Selenium test into a newly created C# project
- Page Objects: Converting the script to use them
- Asserts: For both positive and negative test
- Data driving: simple and complex.

# **Contact**

# **Patricia McGuire**

Head of Training Expleo Technology Ireland Ltd

M. +353 (0)87 235 5902

W. expleoacademy.com

[pat.mcguire@expleogroup.com](mailto:pat.mcguire@expleogroup.com)

academy@expleogrouptraining.com

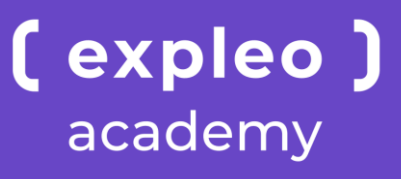